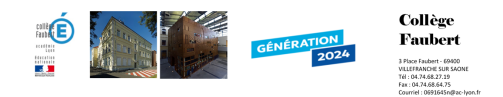

## **Comment accéder à Internet ?**

- Pedagogie - Sciences - Technologie - Quatrième - Ancien-programme - Consultation et Transmission de l'Information -

Date de mise en ligne : jeudi 12 mars 2009

**Copyright © Collège Faubert - Tous droits réservés**

**Ce que je saurai faire à la fin de la séance :** Se connecter sur des sites distants du réseau Internet ,configuration matérielle et logicielle nécessaires

https://faubert.etab.ac-lyon.fr/spip/local/cache-vignettes/L64xH64/pdf-b8aed.svg **CTI**